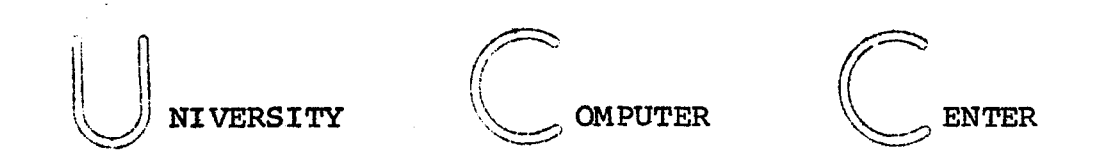

NOTES & COMMENTS OTES & COMMENTS TEES & COMMENTS NOTES & COMMENTS NOTES & COMMENTS NOTES & COMMENTS NOTES & COMMENTS NOTES & COMMENTS NOTES & COMMENTS NOTES & COMMENTS NOTES & COMMENTS NOTES & COMMENTS N NO NOTl

### TABLE OF CONTENTS

 $\bullet$ 

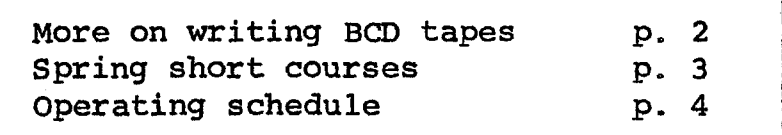

### HOLIDAY HOURS

ucc will close for holiday at 2 PM Saturday, April 1st and will resume normal operations at 6 PM Monday, April 3rd.

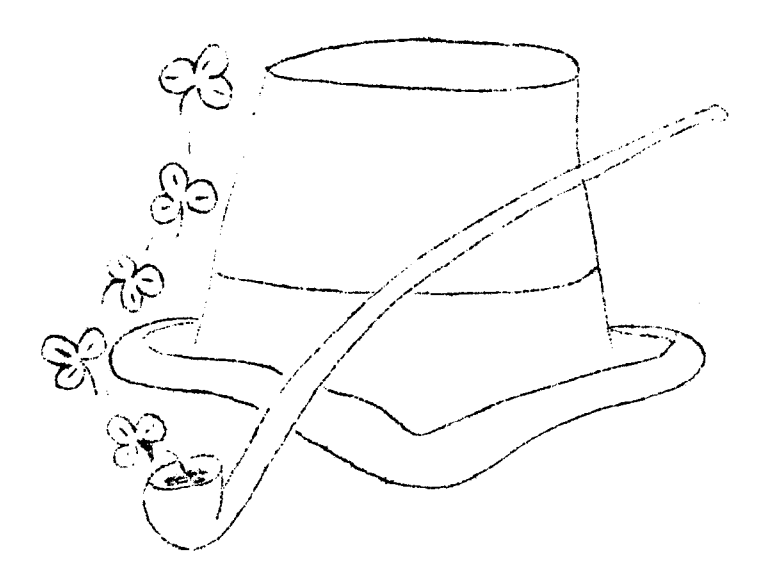

# A CONTINUATION OF THE GREAT TAPE CONTROVERSY

In the February newsletter, we attempted to present a description of the physical tape formats for users who find that they must send tapes to other computer centers. Unfortunately, we did not do our homework properly. The article of last month contained a goodly amount of fiction. The formats presented in that article are not the way the real world exists. main point of the article (any tape sent must be accompanied by a description of its format) still holds true. If the format is somewhat universal, then the description of its format can be trivial.

The three types of tape formats on the CDC 6600 system at UCC are SCOPE, X, and S. Again, we shall consider only BCD tapes. A BCD tape is written using the external BCD codes, has even parity, and is a 7-track tape.

The SCOPE format record is as described in the February article except that the trailer is 48 bits (not 12 bits). Users who need specific details on the SCOPE record format should consult page 1-9 of the SCOPE Reference Manual (pub: 60189400). SCOPE tapes also can contain a label and users needing details on label formats should consult page 1-11 of the SCOPE Reference Manual.

An X mode tape contains records of exactly 136 characters. Each physical record corresponds to a logical record. If the logical record is shorter than 136 characters, it is space filled to 136 characters.

An S mode tape contains (from Fortran statements--most users would write from Fortran) physical records corresponding to logical records. The length of the physical record is the length of the logical record rounded to the higher multiple of two. (The CDC 6600 insists on writing physical records of even record lengths only.)

# THE COLON (:) CHARACTER & BCD TAPES

The internal display code representation for the character colo. (:) is 63B (see for example Appendix A of the MNF Fortran Manual). Characters stored in computer memory in display codes must be converted when they are to be written in external BCD codes on magnetic tape using Fortran formatted WRITE statements. The colon (if directly converted) would have a BCD code of OOB but because BCD tapes are written in even parity this code is the same as blank tape. To prevent this from happening, upon conversion to BCD for magnetic tape the colon is given the BCD value of 12B (the same code as the character zero). If the tape is rewound and read back into memory, the BCD code 12B is converted to the display code for the character zero since the conversion cannot know that

the original character written was a colon. The solution is to write data that contains the character colon on a disk pack or disk file, or else write it on magnetic tape using Fortran binary (unformatted) WRITE statements in which case no conversion is made to external BCD.

#### SPRING QUARTER SHORT COURSES

The following short courses will be offered by UCC during Spring Quarter:

Fortran April 4 - 14 Intermediate SCOPE April 17 - 21

All classes will be held in Room 305 Main Engineering from 4:00 PM through 5:00 PM.

No registration is necessary for the courses and no fees are charged. We suggest that students who are interested in the Fortran short course do some preliminary reading before attending the first session. An instructional Fortran book such as McCracken's Fortran IV or Stein and Munro's Fortran Introduction in addition to the CDC Fortran Reference Manual (Pub. 60174900) or the MNF reference manual would be useful. SCOPE students can use the CDC SCOPE manual or read the. appropriate sections in the. UCC User's manual.

# For your information

The last page of this newsletter contains the operating schedule for the 6600 and a list of frequently needed telephone<br>numbers. If you use the computer facilities frequently you If you use the computer facilities frequently, you may wish to detatch the sheet and keep it for reference.

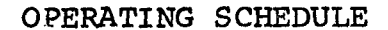

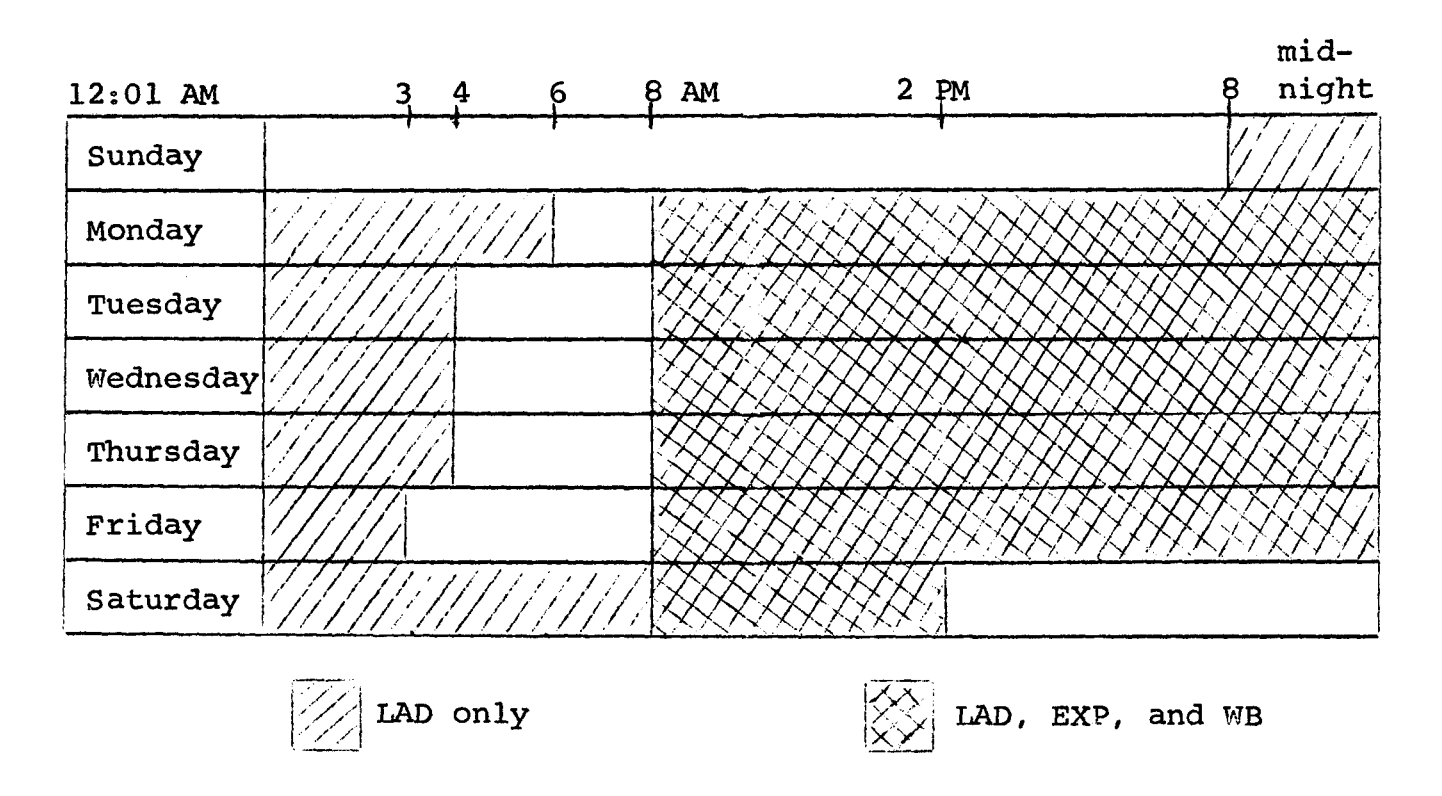

#### Notes:

•

The above schedule shows operating hours, i.e., the times when facilities are available and an operator is on duty.

- 1) The Lauderdale building is locked at midnight. However, an operator will answer the doorbell to admit individuals The Lauderdale building<br>an operator will answer<br>after midnight. No one<br>side of the scheduled o after midnight. No one is permitted in the building out-<br>side of the scheduled operating hours.
- 2) The ExpEng building and Blegen Hall are opened at about 7 AM and are locked at 10 PM. However, the back door of ExpEng is open to computer users until midnight.

Useful telephone numbers: Operations

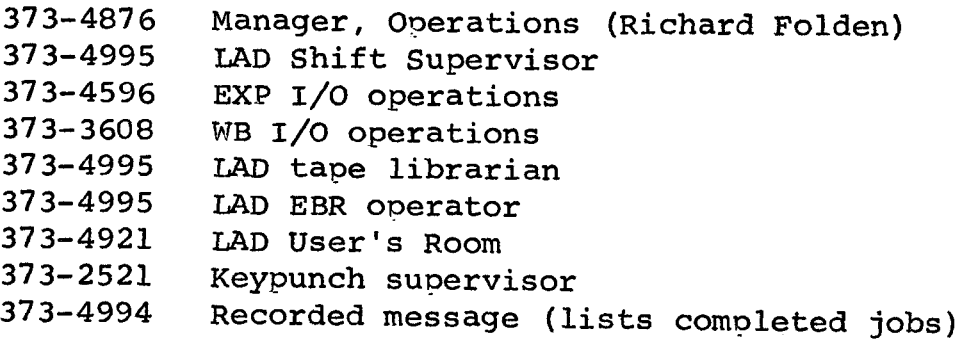

Useful telephone numbers: General Information

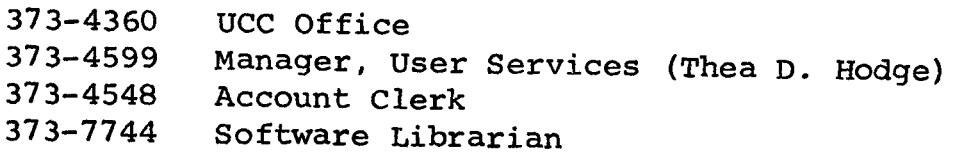